# <<Windows XP Word 2002>>

<< Windows XP Word 2002 Excel 2002 Powerpoint 2002

- 13 ISBN 978703009563
- 10 ISBN 703009567

出版时间:2002-2-1

 $\rightarrow$   $\rightarrow$   $\rightarrow$ 

页数:396

字数:587000

extended by PDF and the PDF

http://www.tushu007.com

# <<Windows XP Word 2002>>

Windows XP Office XP (Word 2002, Excel 2002, PowerPoint 2002) Windows XP, Word 2002, Excel 2002, PowerPoint 2002

Windows XP Office XP  $\blacksquare$ 

Office

# <<Windows XP Word 2002>>

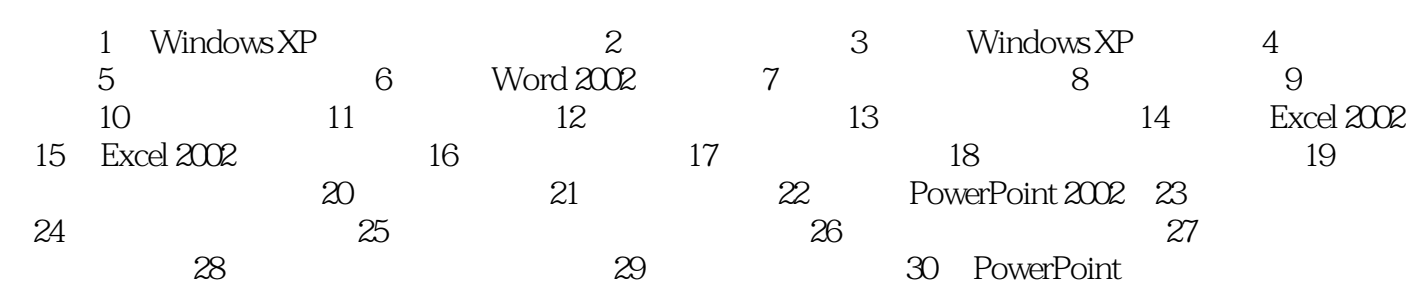

# <<Windows XP Word 2002>>

本站所提供下载的PDF图书仅提供预览和简介,请支持正版图书。

更多资源请访问:http://www.tushu007.com